## **External Database Import Utility**

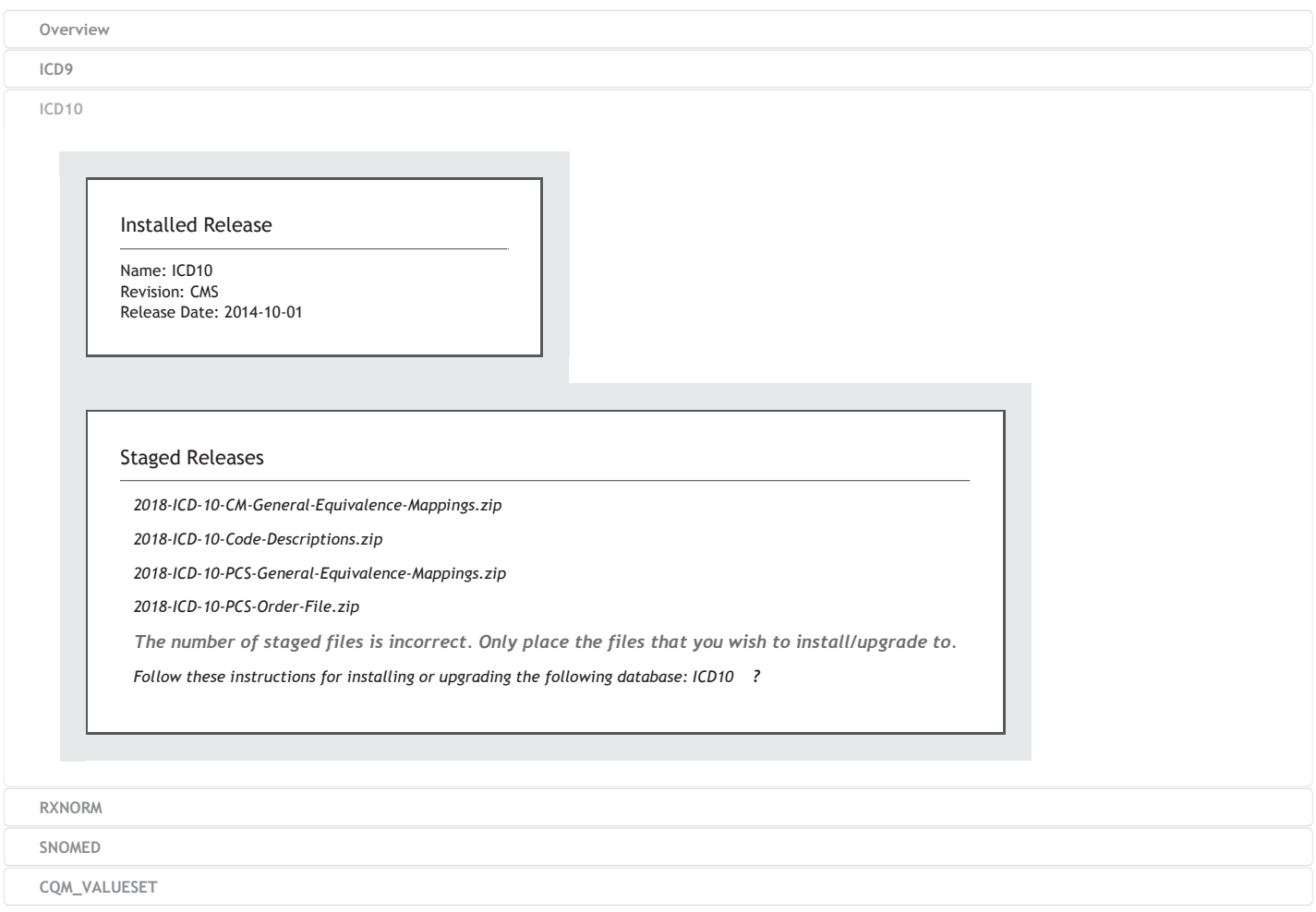